## 3-1. 전자저널 이용방법 > Pubmed 검색을 통한 방법

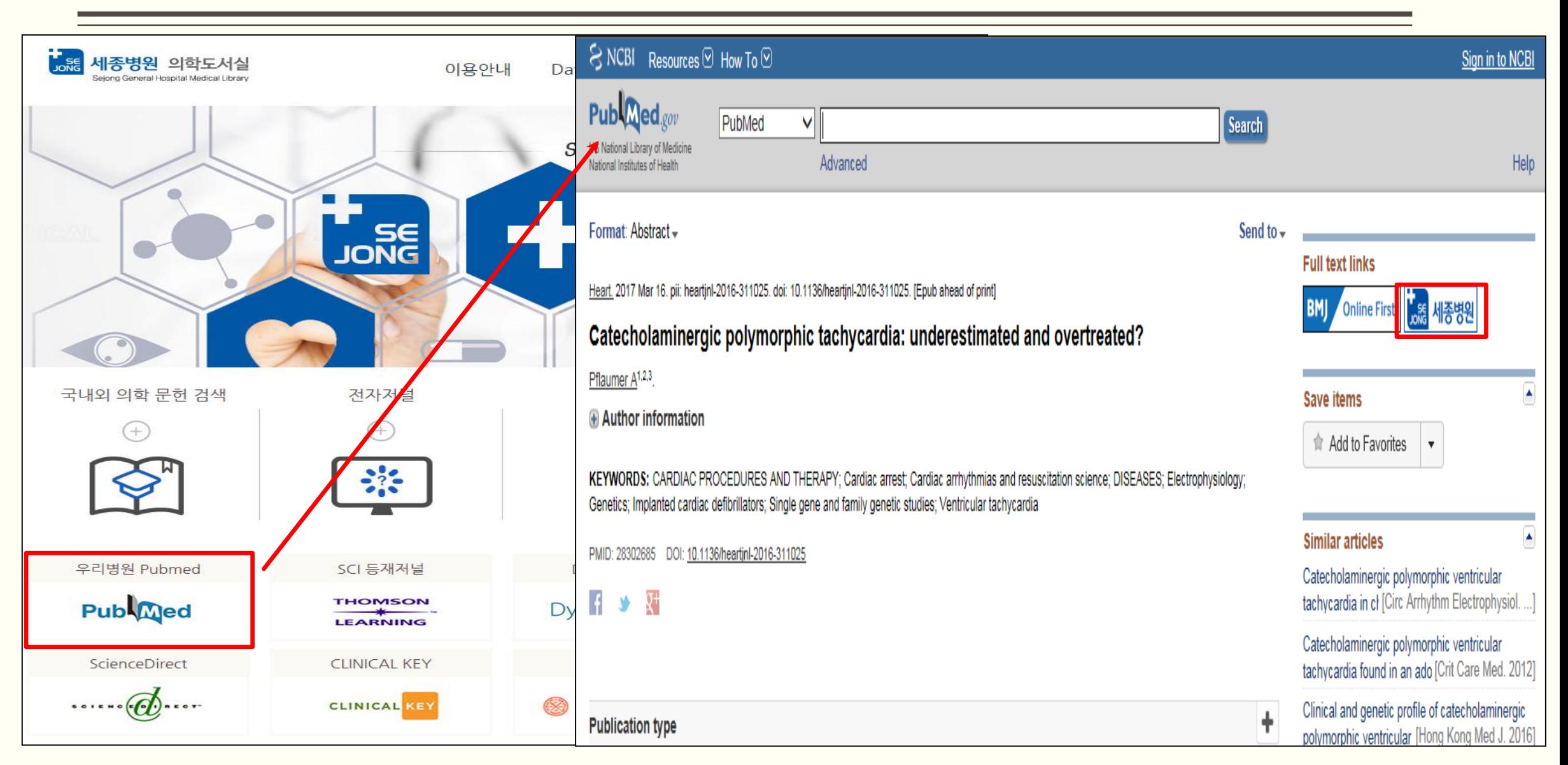

## 3-1. 전자저널 이용방법 > 저널명을 이용하는 방법

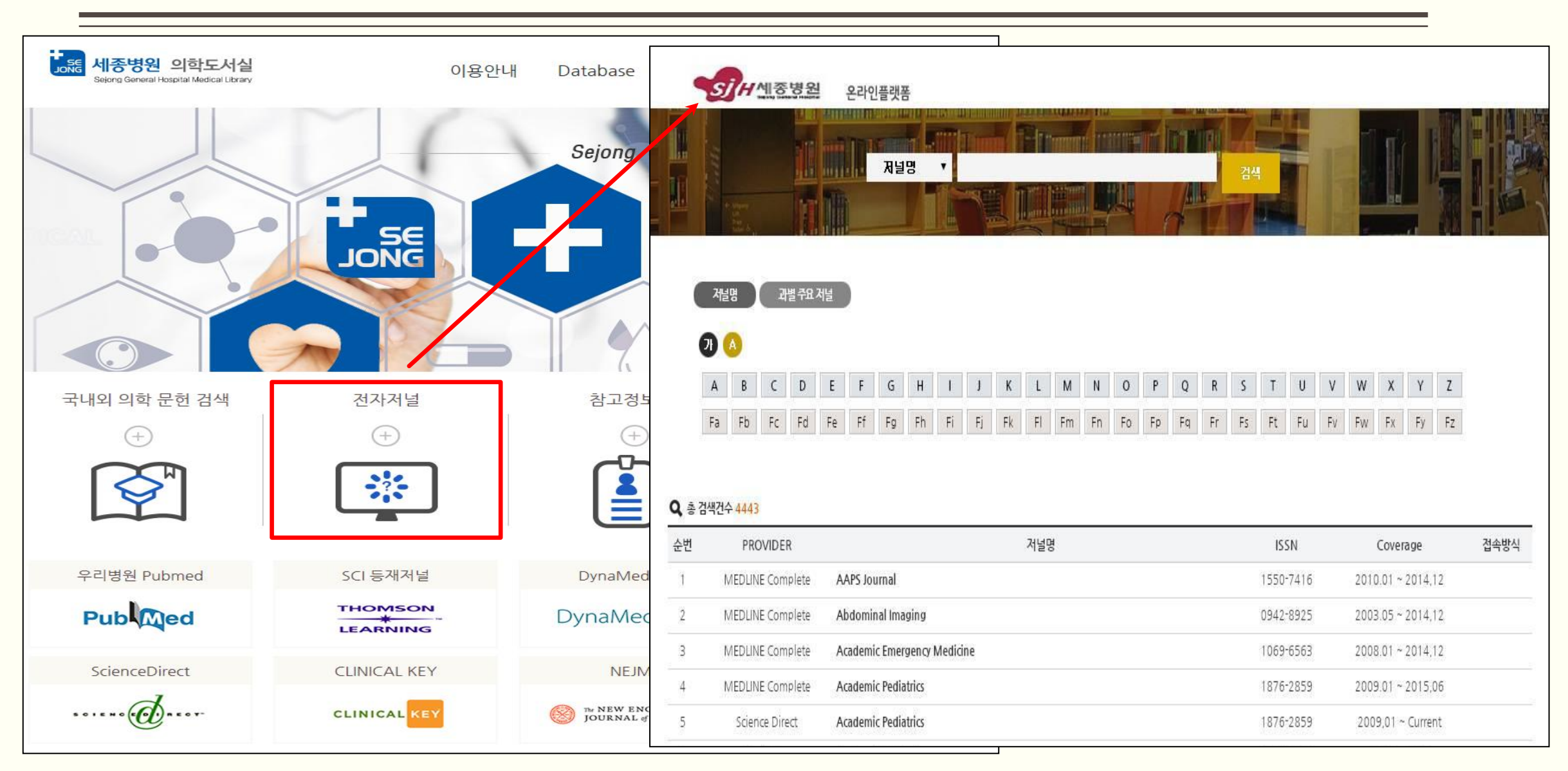

## 3-1. 전자저널 이용방법 > 저널명을 이용하는 방법

Science Direct

5

**Academic Pediatrics** 

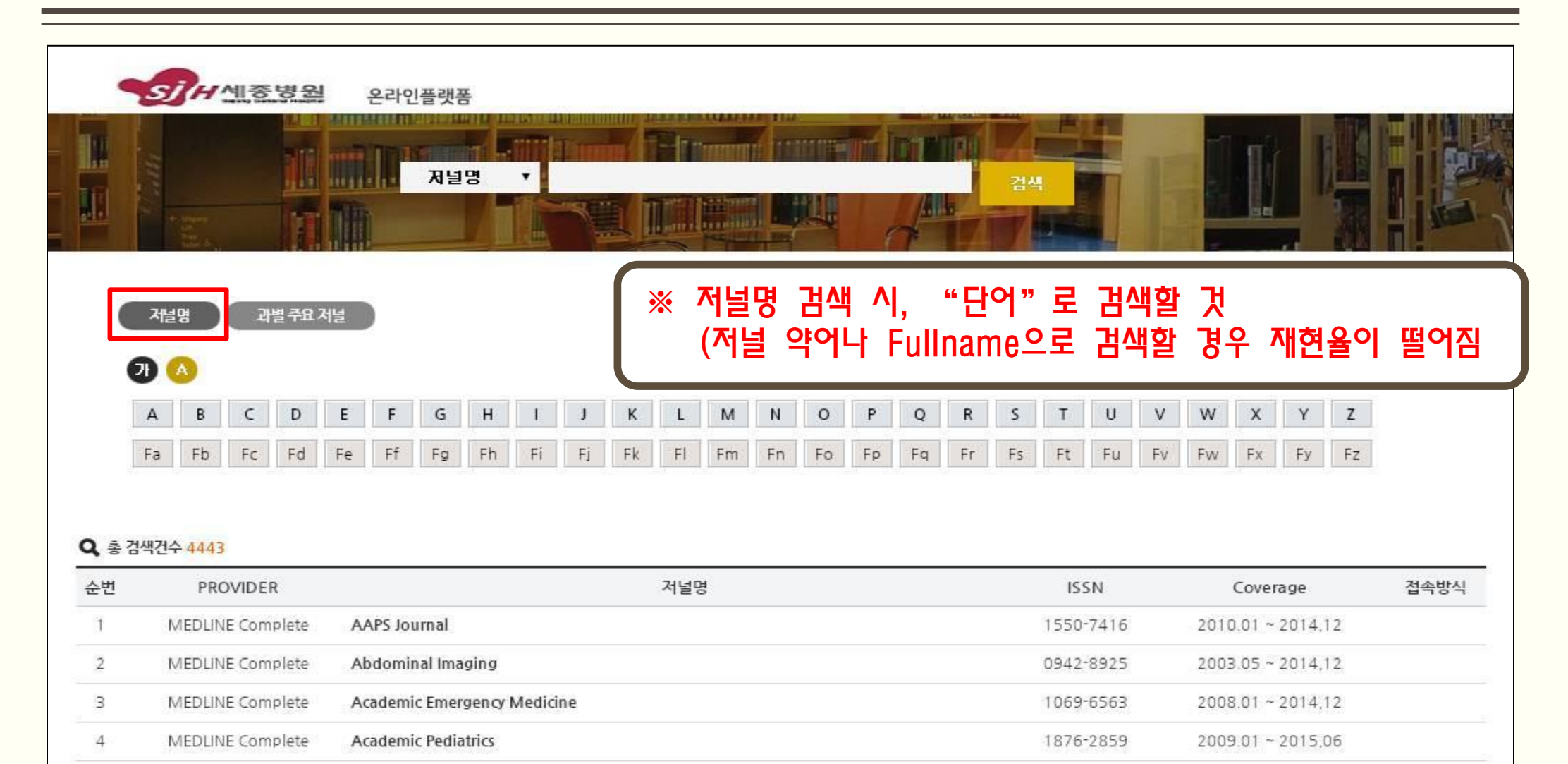

1876-2859

2009,01 ~ Current

## 3-1. 전자저널 이용방법 > 저널명을 이용하는 방법

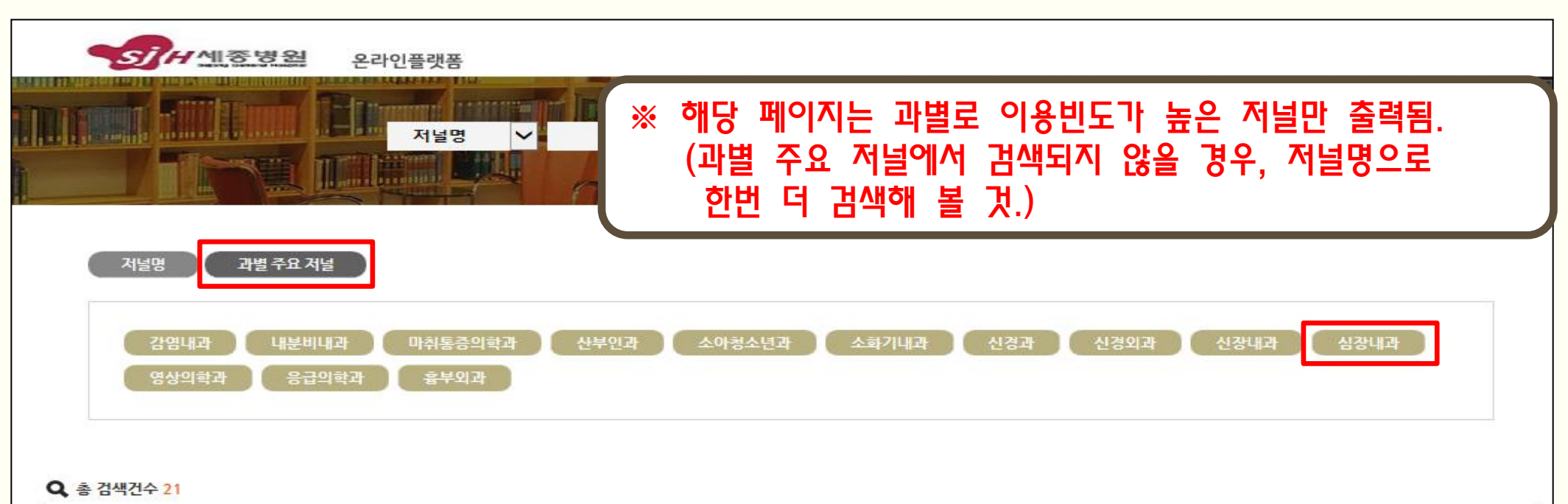

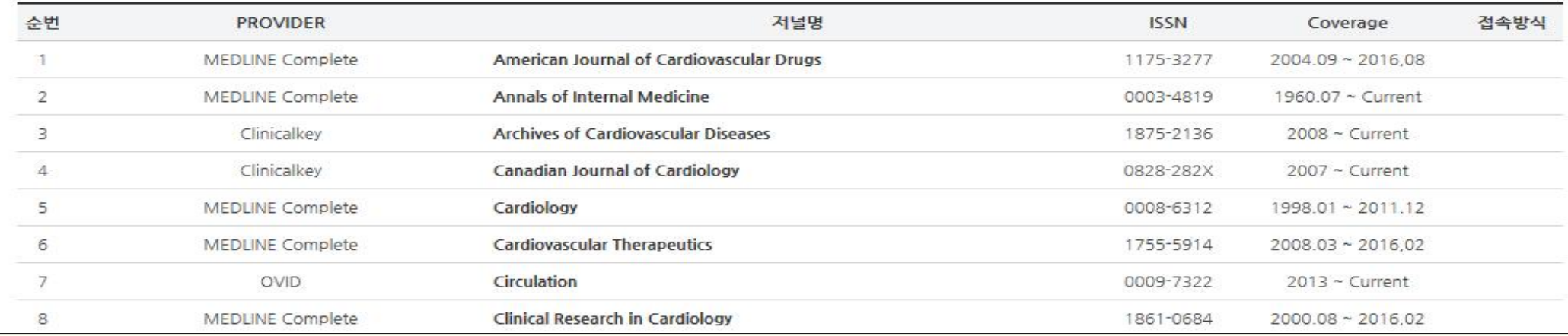